## Logit with multiple alternatives

#### Michel Bierlaire

Transport and Mobility Laboratory School of Architecture, Civil and Environmental Engineering Ecole Polytechnique Fédérale de Lausanne

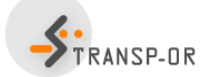

<span id="page-0-0"></span>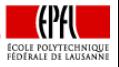

イロト イ押ト イラト イラト

M. Bierlaire (TRANSP-OR ENAC EPFL) [Logit with multiple alternatives](#page-77-0) 1 / 78

#### **Outline**

# **Outline**

- [Random utility](#page-2-0)
- [Choice set](#page-3-0)

### [Error term](#page-7-0)

- 4 [Systematic part](#page-16-0)
	- **•** [Linear utility](#page-18-0)
	- **[Continuous variables](#page-19-0)**
	- [Discrete variables](#page-25-0)
	- **•** [Nonlinearities](#page-32-0)
	- [Interactions](#page-51-0)
	- [Heteroscedasticity](#page-57-0)
- 5 [A case study](#page-60-0)
- 6 [Maximum likelihood estimation](#page-68-0)
	- [Simple models](#page-72-0)

÷

 $\triangleright$  and  $\exists$  in a set  $\exists$  in a

### Random utility

### For all  $i \in \mathcal{C}_n$

$$
U_{in}=V_{in}+\varepsilon_{in}
$$

- $\bullet$  What is  $C_n$ ?
- What is  $\varepsilon_{in}$ ?
- $\bullet$  What is  $V_{in}$ ?

<span id="page-2-0"></span>活

K ロト K 倒 ト K ヨ ト K ヨ ト

# **Outline**

### [Random utility](#page-2-0)

### [Choice set](#page-3-0)

### [Error term](#page-7-0)

### [Systematic part](#page-16-0)

- **•** [Linear utility](#page-18-0)
- **[Continuous variables](#page-19-0)**
- [Discrete variables](#page-25-0)  $\bullet$
- **•** [Nonlinearities](#page-32-0)
- [Interactions](#page-51-0)
- **[Heteroscedasticity](#page-57-0)**
- [A case study](#page-60-0)
- [Maximum likelihood estimation](#page-68-0)
- [Simple models](#page-72-0)

<span id="page-3-0"></span>÷

 $\mathcal{A} \cap \mathbb{P} \rightarrow \mathcal{A} \supseteq \mathcal{A} \rightarrow \mathcal{A} \supseteq \mathcal{A}$ 

4 D F

### Choice set

### Universal choice set

- All potential alternatives for the population
- Restricted to relevant alternatives

### Mode choice

- **o** driving alone
- **•** sharing a ride
- $\bullet$  taxi
- motorcycle
- **o** bicycle
- **•** walking
- **o** transit bus
- rail rapid transit

4 D F

→ 何 ト → ヨ ト → ヨ ト

### Choice set

### Individual's choice set

- **Q** No driver license
- No auto available
- **•** Awareness of transit services
- **•** Transit services unreachable
- Walking not an option for long distance

### Mode choice

- o driving alone
- **•** sharing a ride
- **o** taxi
- **o** motorcycle
- **o** bicycle
- walking
- **o** transit bus
- rail rapid transit

4 D F

 $\mathcal{A} \cap \mathcal{B} \rightarrow \mathcal{A} \ni \mathcal{B} \rightarrow \mathcal{A} \ni \mathcal{B} \rightarrow \mathcal{B}$ 

### Choice set

#### Choice set generation is tricky

- **How to model "awareness"?**
- What does "long distance" exactly mean?
- What does "unreachable" exactly mean?

### We assume here deterministic rules

- $\bullet$  Car is available if n has a driver license and a car is available in the household
- Walking is available if trip length is shorter than 4km.

# **Outline**

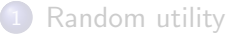

### [Choice set](#page-3-0)

### [Error term](#page-7-0)

### [Systematic part](#page-16-0)

- **•** [Linear utility](#page-18-0)
- **[Continuous variables](#page-19-0)**
- [Discrete variables](#page-25-0)  $\bullet$
- **•** [Nonlinearities](#page-32-0)
- [Interactions](#page-51-0)
- **[Heteroscedasticity](#page-57-0)**
- [A case study](#page-60-0)
- [Maximum likelihood estimation](#page-68-0)
- [Simple models](#page-72-0)

<span id="page-7-0"></span>目

 $\mathcal{A} \cap \mathbb{P} \rightarrow \mathcal{A} \supseteq \mathcal{A} \rightarrow \mathcal{A} \supseteq \mathcal{A}$ 

4 D F

### Error terms

### Main assumption

 $\varepsilon_{in}$  are

- $\bullet$  extreme value EV(0, $\mu$ ),
- o independent and
- identically distributed.

### **Comments**

- $\bullet$  Independence: across *i* and *n*.
- $\bullet$  Identical distribution: same scale parameter  $\mu$  across i and n.
- Scale must be normalized:  $\mu = 1$ .

#### **Assumptions**

$$
\bullet \ \mathcal{C}_n = \{1,\ldots,J_n\}
$$

- $U_{in} = V_{in} + \varepsilon_{in}$
- $\bullet \varepsilon_{in} \sim \text{EV}(0, \mu)$
- $\bullet$   $\varepsilon_{in}$  i.i.d.

#### Choice model

$$
P(i|\mathcal{C}_n) = \Pr(V_{in} + \varepsilon_{in} \geq \max_{j=1,\ldots,J_n} V_{jn} + \varepsilon_{jn})
$$

Assume without loss of generality (wlog) that  $i = 1$ 

$$
P(1|\mathcal{C}_n) = P(V_{1n} + \varepsilon_{1n} \geq \max_{j=2,\ldots,J_n} V_{jn} + \varepsilon_{jn})
$$

M. Bierlaire (TRANSP-OR ENAC EPFL) [Logit with multiple alternatives](#page-0-0) 10 / 78

э

 $\mathcal{A} \ \overline{\cong} \ \mathcal{B} \ \ \mathcal{A} \ \overline{\cong} \ \mathcal{B}$ 

4 D F

 $\leftarrow$   $\leftarrow$   $\leftarrow$ 

#### Composite alternative

- Define a composite alternative: "anything but alternative one"
- Associated utility:

$$
U^* = \max_{j=2,\ldots,J_n} (V_{jn} + \varepsilon_{jn})
$$

• From a property of the EV distribution

$$
U^* \sim \text{EV}\left(\frac{1}{\mu}\ln\sum_{j=2}^{J_n} e^{\mu V_{jn}}, \mu\right)
$$

M. Bierlaire (TRANSP-OR ENAC EPFL) [Logit with multiple alternatives](#page-0-0) 11 / 78

### Composite alternative

From another property of the EV distribution

$$
U^*=V^*+\varepsilon^*
$$

where

$$
V^* = \frac{1}{\mu} \ln \sum_{j=2}^{J_n} e^{\mu V_{jn}}
$$

and

$$
\varepsilon^* \sim \text{EV}(0,\mu)
$$

$$
\frac{10}{12} \sqrt{78}
$$

目

メ御 ドメ ヨ ドメ ヨ ドー

4 日下

### Binary choice

$$
P(1|\mathcal{C}_n) = P(V_{1n} + \varepsilon_{1n} \geq \max_{j=2,\ldots,J_n} V_{jn} + \varepsilon_{jn})
$$
  
=  $P(V_{1n} + \varepsilon_{1n} \geq V^* + \varepsilon^*)$ 

 $\varepsilon_{1n}$  and  $\varepsilon^*$  are both EV(0, $\mu$ ).

Binary logit

$$
P(1|\mathcal{C}_n) = \frac{e^{\mu V_{1n}}}{e^{\mu V_{1n}} + e^{\mu V^*}}
$$

where

$$
V^* = \frac{1}{\mu} \ln \sum_{j=2}^{J_n} e^{\mu V_{jn}}
$$

э

 $\mathcal{A} \cap \mathbb{P} \rightarrow \mathcal{A} \supseteq \mathcal{A} \rightarrow \mathcal{A} \supseteq \mathcal{A}$ 

4 0 8

We have

$$
e^{\mu V^*} = e^{\ln \sum_{j=2}^{J_n} e^{\mu V_{jn}}} = \sum_{j=2}^{J_n} e^{\mu V_{jn}}
$$

and

$$
P(1|\mathcal{C}_n) = \frac{e^{\mu V_{1n}}}{e^{\mu V_{1n}} + e^{\mu V^*}}
$$
  
= 
$$
\frac{e^{\mu V_{1n}}}{e^{\mu V_{1n}} + \sum_{j=2}^{J_n} e^{\mu V_{jn}}}
$$
  
= 
$$
\frac{e^{\mu V_{1n}}}{\sum_{j=1}^{J_n} e^{\mu V_{jn}}}
$$

M. Bierlaire (TRANSP-OR ENAC EPFL) [Logit with multiple alternatives](#page-0-0) 14 / 78

# Scale parameter

- The scale parameter  $\mu$  is not identifiable:  $\mu = 1$ .
- Warning: not identifiable  $\neq$  not existing
- $\mu \rightarrow 0$ , that is variance goes to infinity

$$
\lim_{\mu \to 0} P(i|C_n) = \frac{1}{J_n} \quad \forall i \in C_n
$$

÷

イロト イ部 トイヨ トイヨト

# Scale parameter

 $\mu \rightarrow +\infty$ , that is variance goes to zero

$$
\lim_{\mu \to \infty} P(i|C_n) = \lim_{\mu \to \infty} \frac{1}{1 + \sum_{j \neq i} e^{\mu(V_{jn} - V_{in})}}
$$
  
= 
$$
\begin{cases} 1 & \text{if } V_{in} > \max_{j \neq i} V_{jn} \\ 0 & \text{if } V_{in} < \max_{j \neq i} V_{jn} \end{cases}
$$

What if there are ties?

$$
V_{in} = \max_{j \in C_n} V_{jn}, i = 1, \ldots, J_n^*
$$

$$
P(i|C_n) = \frac{1}{J_n^*}
$$
  $i = 1, ..., J_n^*$  and  $P(i|C_n) = 0$   $i = J_n^* + 1, ..., J_n$ 

活

イロト イ押ト イラト イラト

# **Outline**

- [Random utility](#page-2-0)
- [Choice set](#page-3-0)

### [Error term](#page-7-0)

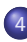

### 4 [Systematic part](#page-16-0)

- **•** [Linear utility](#page-18-0)
- **[Continuous variables](#page-19-0)**
- [Discrete variables](#page-25-0)
- **•** [Nonlinearities](#page-32-0)
- [Interactions](#page-51-0)
- [Heteroscedasticity](#page-57-0)
- [A case study](#page-60-0)
- [Maximum likelihood estimation](#page-68-0)
- [Simple models](#page-72-0)

<span id="page-16-0"></span>÷

ラメ メラメ

4 **D** F

 $\rightarrow$ 

Systematic part of the utility function

 $V_{in} = V(z_{in}, S_n)$ 

- $\bullet$   $z_{in}$  is a vector of attributes of alternative *i* for individual *n*
- $\bullet$   $S_n$  is a vector of socio-economic characteristics of n

→ イ押 ト イヨ ト イヨ ト

# Functional form: linear utility

#### **Notation**

$$
x_{in} = (z_{in}, S_n)
$$

Linear-in-parameters utility functions

$$
V_{in}=V(z_{in},S_n)=V(x_{in})=\sum_k \beta_k(x_{in})_k
$$

Not as restrictive as it may seem

M. Bierlaire (TRANSP-OR ENAC EPFL) [Logit with multiple alternatives](#page-0-0)

 $\leftarrow$ 

 $\triangleright$  and  $\exists$  in a set  $\exists$  in a

<span id="page-18-0"></span>
$$
\begin{array}{c}\n\heartsuit \, \text{Q} \, \text{C} \\
\hline\n19 \, / \, 78\n\end{array}
$$

目

# **Outline**

- [Random utility](#page-2-0)
- [Choice set](#page-3-0)

### [Error term](#page-7-0)

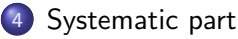

**•** [Linear utility](#page-18-0)

### **• [Continuous variables](#page-19-0)**

- [Discrete variables](#page-25-0)  $\bullet$
- **•** [Nonlinearities](#page-32-0)
- [Interactions](#page-51-0)
- [Heteroscedasticity](#page-57-0)
- [A case study](#page-60-0)
- [Maximum likelihood estimation](#page-68-0)
- [Simple models](#page-72-0)

<span id="page-19-0"></span>÷

医单位 医单位

 $\rightarrow$ 

4 D F

# Explanatory variables: alternatives attributes

### Numerical and continuous

- $\bullet$   $(z_{in})_k \in \mathbb{R}, \forall i, n, k$
- **•** Associated with a specific unit

### **Examples**

- Auto in-vehicle time (in min.)
- Transit in-vehicle time (in min.)
- Auto out-of-pocket cost (in cents)
- Transit fare (in cents)
- Walking time to the bus stop (in min.)

### Straightforward modeling

M. Bierlaire (TRANSP-OR ENAC EPFL) [Logit with multiple alternatives](#page-0-0) 21 / 78

# Explanatory variables: alternatives attributes

- $\bullet$   $V_{in}$  is unitless
- Therefore,  $\beta$  depends on the unit of the associated attribute
- **•** Example: consider two specifications

$$
V_{in} = \beta_1 \mathsf{T} \mathsf{T}_{in} + \cdots
$$
  

$$
V_{in} = \beta'_1 \mathsf{T} \mathsf{T}'_{in} + \cdots
$$

- **If TT**<sub>in</sub> is a number of minutes, the unit of  $\beta_1$  is 1/min
- If  $\text{TT}^\prime_{\textit{in}}$  is a number of hours, the unit of  $\beta^\prime_1$  is  $1/\text{hour}$
- Both models are equivalent, but the estimated value of the coefficient will be different

$$
\beta_1 \mathsf{T} \mathsf{T}_{in} = \beta_1' \mathsf{T} \mathsf{T}'_{in} \Longrightarrow \frac{\mathsf{T} \mathsf{T}_{in}}{\mathsf{T} \mathsf{T}'_{in}} = \frac{\beta_1'}{\beta_1} = 60
$$

M. Bierlaire (TRANSP-OR ENAC EPFL) [Logit with multiple alternatives](#page-0-0) 22 / 78

KORKA ERKER EL AQA

# Explanatory variables: alternatives attributes

Generic and alternative specific parameters

$$
V_{\text{auto}} = \beta_1 TT_{\text{auto}} + \cdots
$$
  

$$
V_{\text{bus}} = \beta_1 TT_{\text{bus}} + \cdots
$$

or

$$
V_{\text{auto}} = \beta_1 TT_{\text{auto}} + \cdots
$$
  

$$
V_{\text{bus}} = \beta_2 TT_{\text{bus}} + \cdots
$$

Modeling assumption: a minute has/has not the same marginal utility whether it is incurred on the auto or bus mode

# Explanatory variables: socio-eco. characteristics

Numerical and continuous

- $\bullet$   $(S_n)_k \in \mathbb{R}, \forall n, k$
- Associated with a specific unit

### **Examples**

- Annual income (in KCHF)
- Age (in years)

### Warning:  $S_n$  do not depend on *i*

M. Bierlaire (TRANSP-OR ENAC EPFL) [Logit with multiple alternatives](#page-0-0)

$$
\frac{\log \alpha}{24 / 78}
$$

# Explanatory variables: socio-eco. characteristics

They cannot appear in all utility functions

$$
V_1 = \beta_1 x_{11} + \beta_2 \text{income}
$$
  
\n
$$
V_2 = \beta_1 x_{21} + \beta_2 \text{income}
$$
  
\n
$$
V_3 = \beta_1 x_{31} + \beta_2 \text{income}
$$
  
\n
$$
\begin{cases}\nV'_1 = \beta_1 x_{11} \\
V'_2 = \beta_1 x_{21} \\
V'_3 = \beta_1 x_{31}\n\end{cases}
$$

In general: alternative specific characteristics

$$
V_1 = \beta_1 x_{11} + \beta_2 \text{income } + \beta_4 \text{age}
$$
  
\n
$$
V_2 = \beta_1 x_{21} + \beta_3 \text{income } + \beta_5 \text{age}
$$
  
\n
$$
V_3 = \beta_1 x_{31}
$$

M. Bierlaire (TRANSP-OR ENAC EPFL) [Logit with multiple alternatives](#page-0-0) 25 / 78

# **Outline**

- [Random utility](#page-2-0)
- [Choice set](#page-3-0)

### [Error term](#page-7-0)

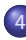

### 4 [Systematic part](#page-16-0)

- **•** [Linear utility](#page-18-0)
- **[Continuous variables](#page-19-0)**
- [Discrete variables](#page-25-0)
- **•** [Nonlinearities](#page-32-0)
- [Interactions](#page-51-0)
- [Heteroscedasticity](#page-57-0)
- [A case study](#page-60-0)
- [Maximum likelihood estimation](#page-68-0)
- [Simple models](#page-72-0)

<span id="page-25-0"></span>÷

医毛囊 医牙骨下的

4 D F

4 何 ▶

### Mainly used to capture qualitative attributes

- Level of comfort for the train
- Reliability of the bus
- Color
- **o** Shape
- $\bullet$  etc...

### or characteristics

- Sex
- **e** Education
- **Professional status**
- $e$  etc.

4 D F

→ 何 ▶ → 曰 ▶ → 曰 ▶

э

### Procedure for model specification

- Identify all possible levels of the attribute:
	- Very comfortable,
	- Comfortable.
	- Rather comfortable,
	- Not comfortable.
- Select a base case: very comfortable
- **•** Define numerical attributes
- Adopt a coding convention

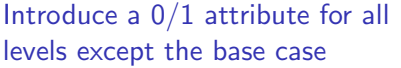

- $\bullet$   $z_c$  for comfortable
- $\bullet$   $z_{rc}$  for rather comfortable
- $\bullet$   $z_{nc}$  for not comfortable

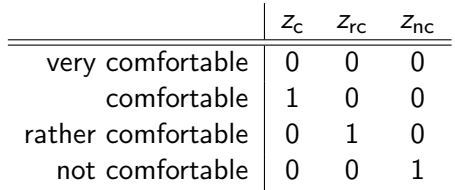

イロト イ母 トイラ トイラトー

If a qualitative attribute has  $n$  levels, we introduce  $n - 1$  variables (0/1) in the model

÷

# Comparing two ways of coding

Base: very comfortable

$$
V_{in} = \cdots + 0z_{ive} + \beta_{c}z_{ic} + \beta_{rc}z_{irc} + \beta_{nc}z_{inc}
$$

- $\theta$ <sub>c</sub>: difference of utility between comfortable and very comfortable (supposedly negative)
- $\Theta$   $\beta_{\rm rc}$ : difference of utility between rather comfortable and very comfortable (supposedly more negative)
- $\theta$   $\beta_{\text{nc}}$ : difference of utility between not comfortable and very comfortable (supposedly even more negative)

 $\overline{AB}$  )  $\overline{AB}$  )  $\overline{AB}$  )  $\overline{AB}$ 

# Comparing two ways of coding

Base: comfortable

$$
V'_{in}=\cdots +\beta'_{\sf vc}z_{\sf ivc}\!+\!0z_{\sf ic}+\beta'_{\sf rc}z_{\sf inc}+\beta'_{\sf nc}z_{\sf inc}
$$

- $\beta_{\textsf{vc}}^{\prime}$ : difference of utility between <u>very comfortable</u> and <u>comfortable</u> (supposedly positive)
- $\beta_{\sf rc}^{\prime}$ : difference of utility between <u>rather comfortable</u> and <u>comfortable</u> (supposedly negative)
- $\beta_{\sf nc}^{\prime}$ : difference of utility between <u>not comfortable</u> and <u>comfortable</u> (supposedly more negative)

メタメ メミメ メミメン 毛

#### Example of estimation with Biogeme

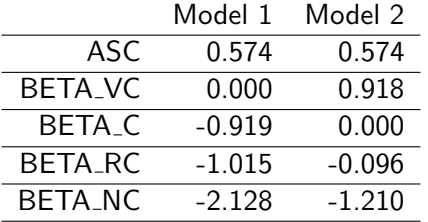

活

イロト イ部 トイヨ トイヨト

# **Outline**

- [Random utility](#page-2-0)
- [Choice set](#page-3-0)

### [Error term](#page-7-0)

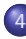

### 4 [Systematic part](#page-16-0)

- **•** [Linear utility](#page-18-0)
- **[Continuous variables](#page-19-0)**
- [Discrete variables](#page-25-0)  $\bullet$

### **•** [Nonlinearities](#page-32-0)

- [Interactions](#page-51-0)
- [Heteroscedasticity](#page-57-0)
- [A case study](#page-60-0)
- [Maximum likelihood estimation](#page-68-0)
- [Simple models](#page-72-0)

<span id="page-32-0"></span>÷

医毛囊 医牙骨下的

4 D F

4 何 ▶

# Nonlinear transformations of the variables

### Example with travel time

- Compare a trip of 5 min with a trip of 10 min
- Compare a trip of 120 min with a trip of 125 min
- Utility difference:  $\beta$  $\tau$  × 5 min, in both cases.

### Behavioral assumption

One more minute of travel is not perceived the same way for short trips as for long trips

# Nonlinear transformations of the variables

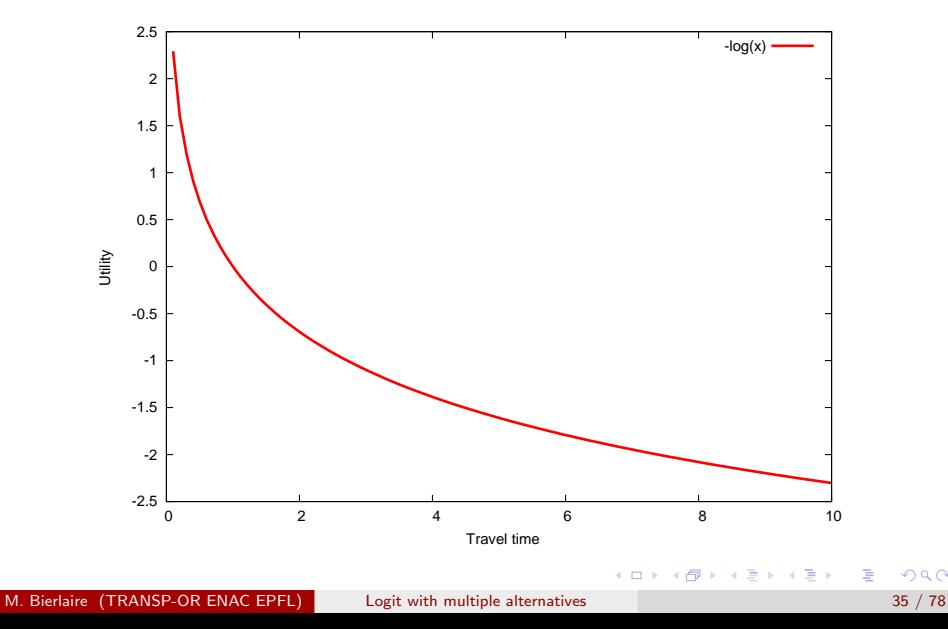

 $298$ 

# Nonlinear transformations of the variables

Assumption 1: the marginal impact of travel time is constant

 $V_i = \beta \tau$ time $i + \cdots$ 

Assumption 2: the marginal impact of travel time decreases with travel time

 $V_i = \beta_{\mathcal{T}} \ln(\text{time}_i) + \cdots$ 

#### Remarks

- It is still a linear-in-parameters form
- The unit, the value, and the interpretation of  $\beta_{\tau}$  is different

**K ロ ▶ | K 母 ▶ | K ヨ ▶ | K ヨ ▶**
# Nonlinear transformations of the variables

Data can be preprocessed to account for nonlinearities

$$
V_{in}=V(h(z_{in},S_n))=\sum_k \beta_k(h(z_{in},S_n))_k
$$

It is linear-in-parameter, even with  $h$  nonlinear.

M. Bierlaire (TRANSP-OR ENAC EPFL) [Logit with multiple alternatives](#page-0-0) 37 / 78

# **Categories**

Same assumption: sensitivity to travel time varies with travel time

- Log transform is not the only specification
- Another possibility: categories of trips
	- Short trips: 0-90 min.
	- Medium strips: 90-180 min.
	- Long trips: 180–270 min.
	- Very long trips: 270 min. and more

## **Specifications**

- Categories with constants (inferior solution)
- Piecewise linear specification (spline)

# Categories with constants

## Same specification as for discrete variables

$$
V_i = \beta_{\mathcal{T}1} x_{\mathcal{T}1} + \beta_{\mathcal{T}2} x_{\mathcal{T}2} + \beta_{\mathcal{T}3} x_{\mathcal{T}3} + \beta_{\mathcal{T}4} x_{\mathcal{T}4} + \dots
$$

with

• 
$$
x_{T1} = 1
$$
 if  $TT_i \in [0-90]$ , 0 otherwise

• 
$$
x_{T2} = 1
$$
 if  $TT_i \in [90-180]$ , 0 otherwise

• 
$$
x_{T3} = 1
$$
 if  $TT_i \in [180-270]$ , 0 otherwise

• 
$$
x_{T4} = 1
$$
 if  $TT_i \in [270-]$ , 0 otherwise

One  $\beta$  must be normalized to 0.

E

# Categories with constants

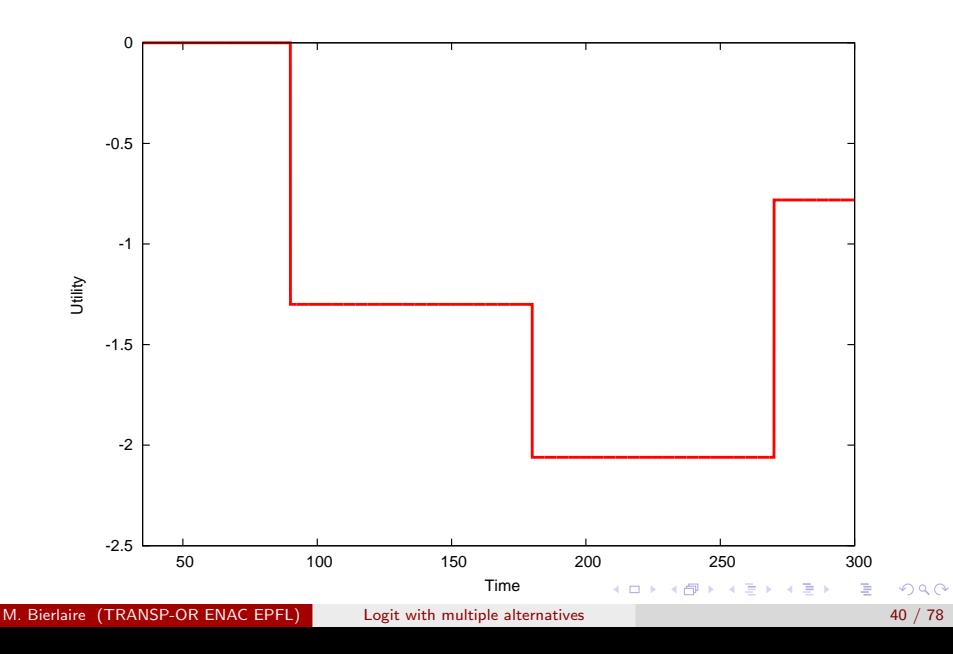

# Categories with constants

## **Drawbacks**

- No sensitivity to travel time within the intervals
- Discontinuous utility function (jumps)
- Need for many small intervals
- Results may vary significantly with the definition of the intervals

## Appropriate when

- Categories have been used in the survey (income, age)
- Definition of categories is natural (weekday)

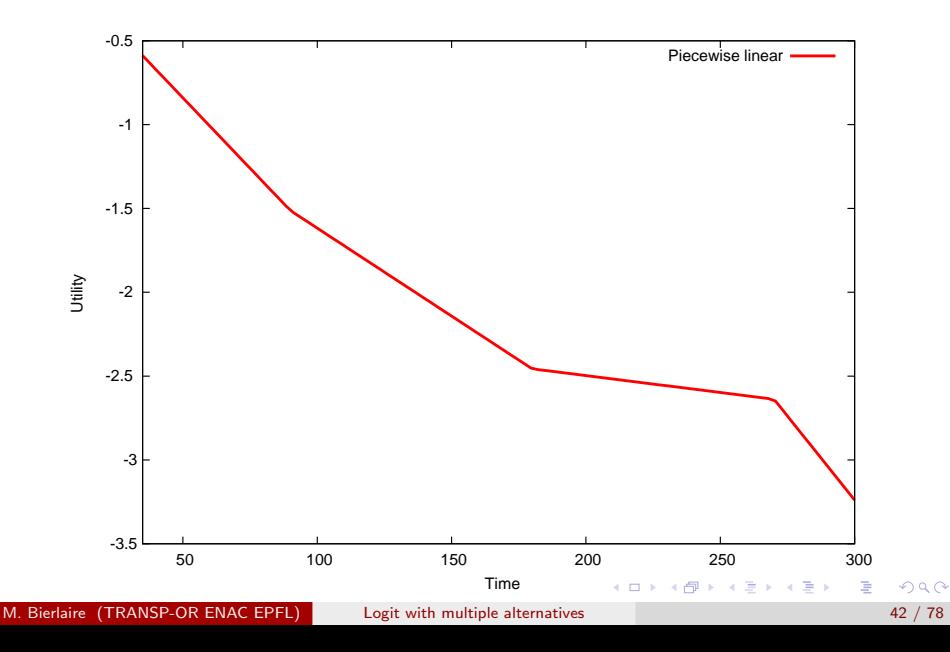

### Features

- Capture the sensitivity within the intervals
- **•** Enforce continuity of the utility function

$$
V_i = \beta_{T1}x_{T1} + \beta_{T2}x_{T2} + \beta_{T3}x_{T3} + \beta_{T4}x_{T4} + \dots
$$

where

$$
x_{T1} = \begin{cases} t & \text{if } t < 90 \\ 90 & \text{otherwise} \end{cases} \qquad x_{T2} = \begin{cases} 0 & \text{if } t < 90 \\ t - 90 & \text{if } 90 \le t < 180 \\ 90 & \text{otherwise} \end{cases}
$$
  

$$
x_{T3} = \begin{cases} 0 & \text{if } t < 180 \\ t - 180 & \text{if } 180 \le t < 270 \\ 90 & \text{otherwise} \end{cases} \qquad x_{T4} = \begin{cases} 0 & \text{if } t < 270 \\ t - 270 & \text{otherwise} \end{cases}
$$

 $\mathcal{A} \cap \mathbb{P} \rightarrow \mathcal{A} \supseteq \mathcal{A} \rightarrow \mathcal{A} \supseteq \mathcal{A}$ 

 $\leftarrow$ 

Note: coding in Biogeme for interval  $[a:a+b]$ 

$$
x_{Ti} = \begin{cases} 0 & \text{if } t < a \\ t - a & \text{if } a \le t < a + b \\ b & \text{otherwise} \end{cases} \quad x_{Ti} = \max(0, \min(t - a, b))
$$

$$
x_{T1} = \min(t, 90)
$$
  
\n
$$
x_{T2} = \max(0, \min(t - 90, 90))
$$
  
\n
$$
x_{T3} = \max(0, \min(t - 180, 90))
$$
  
\n
$$
x_{T4} = \max(0, t - 270)
$$
  
\nTRAIN\_TT1 = \min(TRAIN\_TT , 90)  
\nTRAIN\_TT2 = \max(0, \min(TRAIN\_TT - 90, 90))  
\nTRAIN\_TT3 = \max(0, \min(TRAIN\_TT - 180, 90))

 $TRAIN_TT4 = max(0, TRAIN_TT - 270)$ 

**イロト イ母ト イヨト イヨト** 

#### Examples:

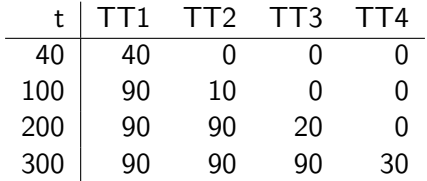

M. Bierlaire (TRANSP-OR ENAC EPFL) [Logit with multiple alternatives](#page-0-0) 45 / 78

造

イロト イ部 トメ ミト メ ミト

## Box and Cox, J. of the Royal Statistical Society (1964)

$$
V_i = \beta x_i(\lambda) + \cdots
$$

where

$$
x_i(\lambda) = \begin{cases} \frac{x_i^{\lambda} - 1}{\lambda} & \text{if } \lambda \neq 0 \\ \ln x_i & \text{if } \lambda = 0. \end{cases}
$$

and  $x_i > 0$ .

造

イロメ イ部メ イヨメ イヨメー

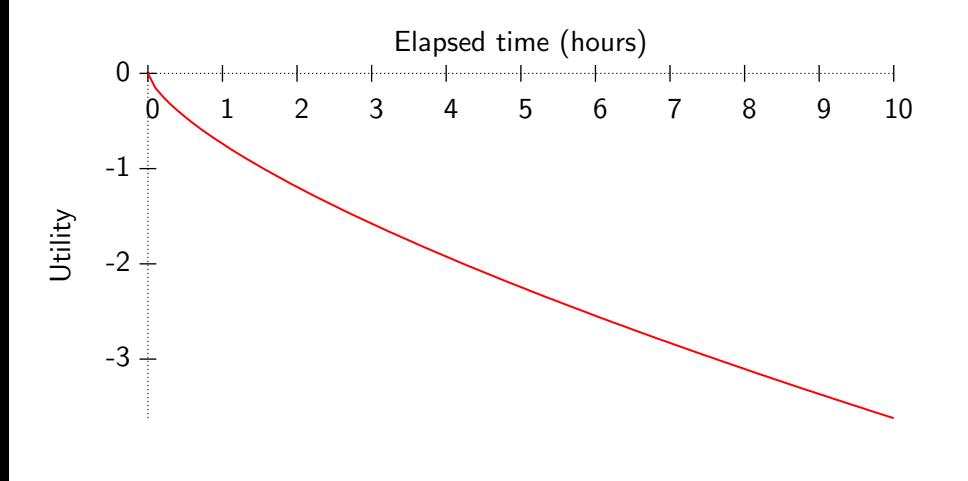

活

K ロト K 倒 ト K ヨ ト K ヨ ト

Box-Tukey

If  $x_i \leq 0$ , let  $\alpha$  such that  $x_i + \alpha > 0$  and

$$
x_i(\lambda, \alpha) = \begin{cases} \frac{(x_i + \alpha)^{\lambda} - 1}{\lambda} & \text{if } \lambda \neq 0 \\ \ln(x_i + \alpha) & \text{if } \lambda = 0. \end{cases}
$$

M. Bierlaire (TRANSP-OR ENAC EPFL) [Logit with multiple alternatives](#page-0-0) 48 / 78

活

イロト イ部 トイヨ トイヨト

Other power transforms are possible:

Manly, Biometrics (1971)

$$
x_i(\lambda) = \begin{cases} \frac{e^{x_i\lambda} - 1}{\lambda} & \text{if } \lambda \neq 0\\ x_i & \text{if } \lambda = 0. \end{cases}
$$

John and Draper, Applied Statistics (1980)

$$
x_i(\lambda) = \begin{cases} sign(x_i) \frac{(|x_i|+1)^{\lambda}-1}{\lambda} & \text{if } \lambda \neq 0\\ sign(x_i) \ln(|x_i|+1) & \text{if } \lambda = 0. \end{cases}
$$

M. Bierlaire (TRANSP-OR ENAC EPFL) [Logit with multiple alternatives](#page-0-0)

$$
\begin{array}{c}\n\circ \circ & \circ \\
\hline\n49 / 78\n\end{array}
$$

 $\equiv$ 

 $A\oplus A\oplus A\oplus A\oplus A\oplus A$ 

4 日下

Other power transforms are possible:

Yeo and Johnson, Biometrika (2000)

$$
x_i(\lambda) = \begin{cases} \frac{(x_i + 1)^{\lambda} - 1}{\lambda} & \text{if } \lambda \neq 0, x_i \geq 0; \\ \ln(x_i + 1) & \text{if } \lambda = 0, x_i \geq 0; \\ \frac{(1 - x_i)^{2 - \lambda} - 1}{\lambda - 2} & \text{if } \lambda \neq 2, x_i < 0; \\ -\ln(1 - x_i) & \text{if } \lambda = 2, x_i < 0. \end{cases}
$$

M. Bierlaire (TRANSP-OR ENAC EPFL) [Logit with multiple alternatives](#page-0-0) 50 / 78

4 日下

→ 何 ▶ → ヨ ▶ → ヨ ▶

э

## Power series

Taylor expansion

$$
V_i = \beta_1 T + \beta_2 T^2 + \beta_3 T^3 + \dots
$$

- In practice, these terms can be very correlated
- Difficult to interpret
- Risk of over fitting

 $\leftarrow$ 

э

ヨメ メラメ

# **Outline**

- [Random utility](#page-2-0)
- [Choice set](#page-3-0)

## [Error term](#page-7-0)

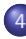

## 4 [Systematic part](#page-16-0)

- **•** [Linear utility](#page-18-0)
- **[Continuous variables](#page-19-0)**
- [Discrete variables](#page-25-0)  $\bullet$
- **•** [Nonlinearities](#page-32-0)

## • [Interactions](#page-51-0)

- [Heteroscedasticity](#page-57-0)
- [A case study](#page-60-0)
- [Maximum likelihood estimation](#page-68-0)
- [Simple models](#page-72-0)

<span id="page-51-0"></span>÷

医毛囊 医牙骨下的

4 D F

4 何 ▶

# **Interactions**

### **Motivation**

- All individuals in a population are not alike
- Socio-economic characteristics define segments in the population
- How to capture heterogeneity?

M. Bierlaire (TRANSP-OR ENAC EPFL) [Logit with multiple alternatives](#page-0-0) 53 / 78

医阿雷氏阿雷氏

# Interactions of attributes and characteristics

Remember...

$$
V_{in}=V(h(z_{in},S_n))=\sum_k \beta_k(h(z_{in},S_n))_k
$$

## Examples of h for interactions

- $\bullet$  cost / income
- $\bullet$  distance / out-of-vehicle time (= speed)

M. Bierlaire (TRANSP-OR ENAC EPFL) [Logit with multiple alternatives](#page-0-0)

$$
\frac{990}{54/78}
$$

 $\equiv$ 

 $\mathcal{A} \oplus \mathcal{B} \rightarrow \mathcal{A} \oplus \mathcal{B} \rightarrow \mathcal{A} \oplus \mathcal{B}$ 

4. 0. 3

# **Segmentation**

## The population is divided into a finite number of segments

- **•** Each individual belongs to exactly one segment
- $\bullet$  Example: gender  $(M,F)$  and house location (metro, suburb, perimeter areas)
- 6 segments:  $(M, m)$ ,  $(M, s)$ ,  $(M, p)$ ,  $(F, m)$ ,  $(F, s)$ ,  $(F, p)$ .

→ 何 ▶ → ヨ ▶ → ヨ ▶

# **Segmentation**

## **Specification**

$$
\beta_{M,m}TT_{M,m} + \beta_{M,s}TT_{M,s} + \beta_{M,p}TT_{M,p} + \beta_{F,m}TT_{F,m} + \beta_{F,s}TT_{F,s} + \beta_{F,p}TT_{F,p} +
$$

 $TT_i = TT$  if indiv. belongs to segment *i*, and 0 otherwise

#### Remarks

- For a given individual, exactly one of these terms is non zero.
- The number of segments grows exponentially with the number of variables.

# Variable parameters

Taste parameter varies with a continuous socio-economic characteristics Example: the cost parameter varies with income

$$
\beta_{\text{cost}} = \hat{\beta}_{\text{cost}} \left( \frac{\text{inc}}{\text{inc}_{\text{ref}}} \right)^{\lambda} \text{ with } \lambda = \frac{\partial \beta_{\text{cost}}}{\partial \text{inc}} \frac{\text{inc}}{\beta_{\text{cost}}}
$$

### Remarks

- $\bullet$   $\lambda$  must be estimated
- Utility is not linear-in-parameters anymore
- Reference value is arbitrary
- **•** Several characteristics can be combined:

$$
\beta_{\text{cost}} = \hat{\beta}_{\text{cost}} \left(\frac{\text{inc}}{\text{inc}_{\text{ref}}}\right)^{\lambda_1} \left(\frac{\text{age}}{\text{age}_{\text{ref}}}\right)^{\lambda_2}
$$

# **Outline**

- [Random utility](#page-2-0)
- [Choice set](#page-3-0)

## [Error term](#page-7-0)

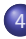

### 4 [Systematic part](#page-16-0)

- **•** [Linear utility](#page-18-0)
- **[Continuous variables](#page-19-0)**
- [Discrete variables](#page-25-0)  $\bullet$
- **•** [Nonlinearities](#page-32-0)
- [Interactions](#page-51-0)
- [Heteroscedasticity](#page-57-0)
- [A case study](#page-60-0)
- [Maximum likelihood estimation](#page-68-0)
- [Simple models](#page-72-0)

<span id="page-57-0"></span>÷

医毛囊 医牙骨下的

4 D F

4 何 ▶

## **Heteroscedasticity**

Assumption: variance of error terms is different across individuals Assume there are two different groups such that

$$
U_{in_1} = V_{in_1} + \varepsilon_{in_1}
$$
  

$$
U_{in_2} = V_{in_2} + \varepsilon_{in_2}
$$

and  $\mathsf{Var}(\varepsilon_{\mathsf{in}_2}) = \alpha^2 \, \mathsf{Var}(\varepsilon_{\mathsf{in}_1})$ 

#### Logit is homoscedastic

- $\circ$   $\varepsilon_{in}$  i.i.d. across both *i* and *n*.
- How can we specify the model in order to use logit?

#### **Motivation**

- People have different level of knowledge (e.g. taxi drivers)
- Different sources of data

# **Heteroscedasticity**

## Solution: include scale parameters

 $\alpha U_{in_1} = \alpha V_{in_1} + \alpha \varepsilon_{in_1} = \alpha V_{in_1} + \varepsilon'_{in_1}$  $U_{in_2}$  =  $V_{in_2}$  +  $\varepsilon_{in_2}$  =  $V_{in_2}$  +  $\varepsilon'_{in_2}$ where  $\varepsilon'_{in_1}$  and  $\varepsilon'_{in_2}$  are i.i.d.

#### Remarks

- Even if  $V_{in_1}=\sum_j \beta_j$ x $_{jin_1}$  is linear-in-parameters,  $\alpha V_{in_1}=\sum_j \alpha \beta_j$ x $_{jin_1}$ is not.
- Normalization: a different scale parameter can be estimated for each segment of the population, except one that must be normalized.

イロト イ母 トイミト イミト ニヨー りんぴ

# **Outline**

- [Random utility](#page-2-0)
- [Choice set](#page-3-0)

## [Error term](#page-7-0)

## [Systematic part](#page-16-0)

- **•** [Linear utility](#page-18-0)
- **[Continuous variables](#page-19-0)**
- [Discrete variables](#page-25-0)  $\bullet$
- **•** [Nonlinearities](#page-32-0)
- [Interactions](#page-51-0)
- [Heteroscedasticity](#page-57-0)
- 5 [A case study](#page-60-0)
	- [Maximum likelihood estimation](#page-68-0)
	- [Simple models](#page-72-0)

<span id="page-60-0"></span>÷

医毛囊 医牙骨下的

4 D F

4 何 ▶

#### Choice of residential telephone services

- Household survey conducted in Pennsylvania, USA, 1984
- Revealed preferences
- 434 observations

 $\leftarrow$ 

э

一本 重 下

## Telephone services and availability

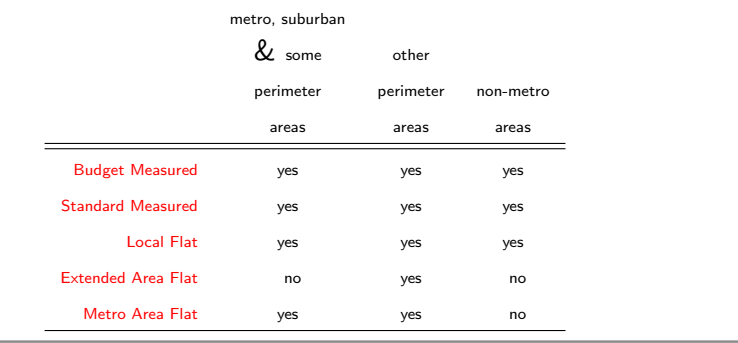

活

K ロト K 倒 ト K ヨ ト K ヨ ト

Universal choice set

 $C = \{BM, SM, LF, EF, MF\}$ 

## Specific choice sets

- Metro, suburban & some perimeter areas: {BM,SM,LF,MF}
- $\bullet$  Other perimeter areas:  $\mathcal C$
- Non-metro areas: {BM,SM,LF}

$$
\frac{1}{54} \frac{1}{78}
$$

## Specification table

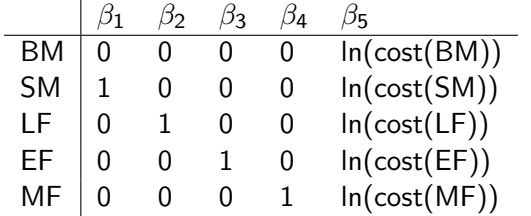

M. Bierlaire (TRANSP-OR ENAC EPFL) [Logit with multiple alternatives](#page-0-0) 65 / 78

重

メロメ メ都 メメ きょくきょ

## Utility functions

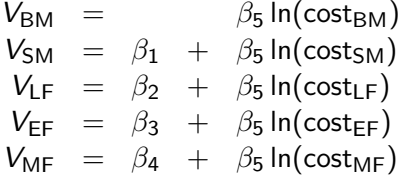

M. Bierlaire (TRANSP-OR ENAC EPFL) [Logit with multiple alternatives](#page-0-0)

$$
\begin{array}{c}\n\circ \circ & \circ \\
\hline\n66 & / 78 \\
\end{array}
$$

Ε

イロト イ部 トメ きょ メ きょう

## Specification table II

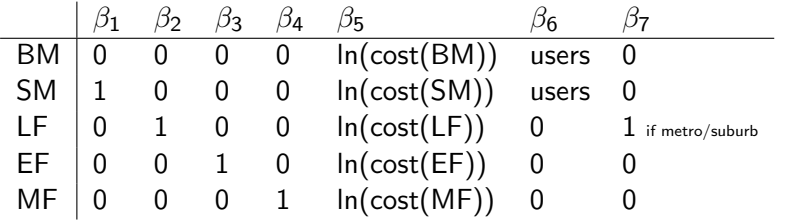

重

メロメ メ都 メメ きょくきょ

## Utility functions

$$
V_{BM} = \beta_5 \ln(\text{cost}_{BM}) + \beta_6 \text{users}
$$
  
\n
$$
V_{SM} = \beta_1 + \beta_5 \ln(\text{cost}_{SM}) + \beta_6 \text{users}
$$
  
\n
$$
V_{LF} = \beta_2 + \beta_5 \ln(\text{cost}_{LF}) + \beta_7 \text{MS}
$$
  
\n
$$
V_{EF} = \beta_3 + \beta_5 \ln(\text{cost}_{LF}) + \beta_7 \text{MS}
$$
  
\n
$$
V_{MF} = \beta_4 + \beta_5 \ln(\text{cost}_{MF})
$$

M. Bierlaire (TRANSP-OR ENAC EPFL) [Logit with multiple alternatives](#page-0-0)

$$
\begin{array}{c}\n\equiv \\
\hline\n\equiv \\
68 / 78\n\end{array}
$$

イロメ イ部メ イヨメ イヨメー

## Logit Model

$$
P_n(i|\mathcal{C}_n) = \frac{e^{V_{in}}}{\sum_{j\in\mathcal{C}_n}e^{V_{jn}}}
$$

Log-likelihood of a sample

$$
\mathcal{L}(\beta_1,\ldots,\beta_K)=\sum_{n=1}^N\left(\sum_{j=1}^J y_{jn}\ln P_n(j|\mathcal{C}_n)\right)
$$

where  $y_{in} = 1$  if ind. *n* has chosen alt. *j*, 0 otherwise

M. Bierlaire (TRANSP-OR ENAC EPFL) [Logit with multiple alternatives](#page-0-0) 69 / 78

4 D F

メ御き メミ メメモドー

<span id="page-68-0"></span>活

## Logit model

$$
\ln P_n(i|\mathcal{C}_n) = \ln \frac{e^{V_{in}}}{\sum_{j \in \mathcal{C}_n} e^{V_{jn}}}
$$
  
=  $V_{in} - \ln(\sum_{j \in \mathcal{C}_n} e^{V_{jn}})$ 

Log-likelihood of a sample for logit

$$
\mathcal{L}(\beta_1,\ldots,\beta_K)=\sum_{n=1}^N\sum_{i=1}^J y_{in}\left(V_{in}-\ln\sum_{j\in\mathcal{C}_n}e^{V_{jn}}\right)
$$

M. Bierlaire (TRANSP-OR ENAC EPFL) [Logit with multiple alternatives](#page-0-0)

$$
\frac{990}{70}/78
$$

目

メタメ メミメ メミメー

4 日下

## The maximum likelihood estimation problem

 $\max_{\beta \in \mathbb{R}^K} \mathcal{L}(\beta)$ 

- Nonlinear optimization
- $\bullet$  If the V's are linear-in-parameters, the function is concave

M. Bierlaire (TRANSP-OR ENAC EPFL) [Logit with multiple alternatives](#page-0-0) 71 / 78

イロト イ押ト イラト イラト

Numerical issue

$$
P_n(i|\mathcal{C}_n) = \frac{e^{V_{in}}}{\sum_{j\in\mathcal{C}_n}e^{V_{jn}}}
$$

Largest value that can be stored in a computer  $\approx 10^{308}$ . that is

e 709.783

It is equivalent to compute

$$
P_n(i|\mathcal{C}_n) = \frac{e^{V_{in} - V_{in}}}{\sum_{j \in \mathcal{C}_n} e^{V_{jn} - V_{in}}} = \frac{1}{\sum_{j \in \mathcal{C}_n} e^{V_{jn} - V_{in}}}
$$

4. 0. 3

→ 何 ▶ → ヨ ▶ → ヨ ▶

э
# **Outline**

- [Random utility](#page-2-0)
- [Choice set](#page-3-0)

### [Error term](#page-7-0)

#### [Systematic part](#page-16-0)

- **•** [Linear utility](#page-18-0)
- **[Continuous variables](#page-19-0)**
- [Discrete variables](#page-25-0)  $\bullet$
- **•** [Nonlinearities](#page-32-0)
- [Interactions](#page-51-0)
- [Heteroscedasticity](#page-57-0)
- [A case study](#page-60-0)
- [Maximum likelihood estimation](#page-68-0)

### [Simple models](#page-72-0)

<span id="page-72-0"></span>÷

医毛囊 医牙骨下的

4 D F

4 何 ▶

#### Null model

 $U_i = \varepsilon_i \quad \forall i$ 

$$
P_n(i|\mathcal{C}_n) = \frac{e^{V_{in}}}{\sum_{j \in \mathcal{C}_n} e^{V_{jn}}} = \frac{e^0}{\sum_{j \in \mathcal{C}_n} e^0} = \frac{1}{\#\mathcal{C}_n}
$$

$$
\mathcal{L} = \sum_n \ln \frac{1}{\#\mathcal{C}_n} = -\sum_n \ln(\#\mathcal{C}_n)
$$

M. Bierlaire (TRANSP-OR ENAC EPFL) [Logit with multiple alternatives](#page-0-0) 74 / 78

重

イロト イ部 トイ活 トイ活 トー

Constants only [Assume  $C_n = C$ ,  $\forall n$ ]

$$
U_i = c_i + \varepsilon_i \quad \forall i
$$

In the sample of size n, there are  $n_i$  persons choosing alt. *i*.

$$
\ln P(i) = c_i - \ln(\sum_j e^{c_j})
$$

If  $C_n$  is the same for all people choosing *i*, the log-likelihood for this part of the sample is

$$
\mathcal{L}_i = n_i c_i - n_i \ln(\sum_j e^{c_j})
$$

M. Bierlaire (TRANSP-OR ENAC EPFL) [Logit with multiple alternatives](#page-0-0) 75 / 78 / 78 / 78

#### Constants only (ctd)

The total log-likelihood is

$$
\mathcal{L} = \sum_j n_j c_j - n \ln(\sum_j e^{c_j})
$$

At the maximum, the derivatives must be zero

$$
\frac{\partial \mathcal{L}}{\partial c_1} = n_1 - n \frac{e^{c_1}}{\sum_j e^{c_j}} = n_1 - nP(1) = 0.
$$

M. Bierlaire (TRANSP-OR ENAC EPFL) [Logit with multiple alternatives](#page-0-0) 76 / 78

÷

イロト イ押ト イラト イラト

Constants only (ctd.)

Therefore,

 $P(1) = \frac{n_1}{n}$ 

#### Conclusion

If all alternatives are always available, a model with only Alternative Specific Constants reproduces exactly the market shares in the sample

÷

イロト イ押ト イヨト イヨト

### Back to the case study

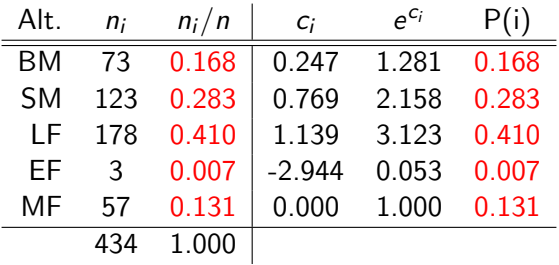

#### Null-model:  $\mathcal{L} = -434 \ln(5) = -698.496$

Warning: these results have been obtained assuming that all alternatives are always available

 $\equiv$ 

イロメ イ部メ イヨメ イヨメー